## vivoradiCare

## Anbindung/Kopplung von Bluetooth-Geräten an die Vivora diCare App

Um erstmalig ein neues/weiteres Gerät mit Vivora diCare zu koppeln, gehen Sie wie folgt vor: Achten Sie immer auf eine aktive Bluetooth-Verbindung auf Ihrem Smartphone und dem Messgerät, sowie auf volle Batterien/Akku Ihrer Geräte.

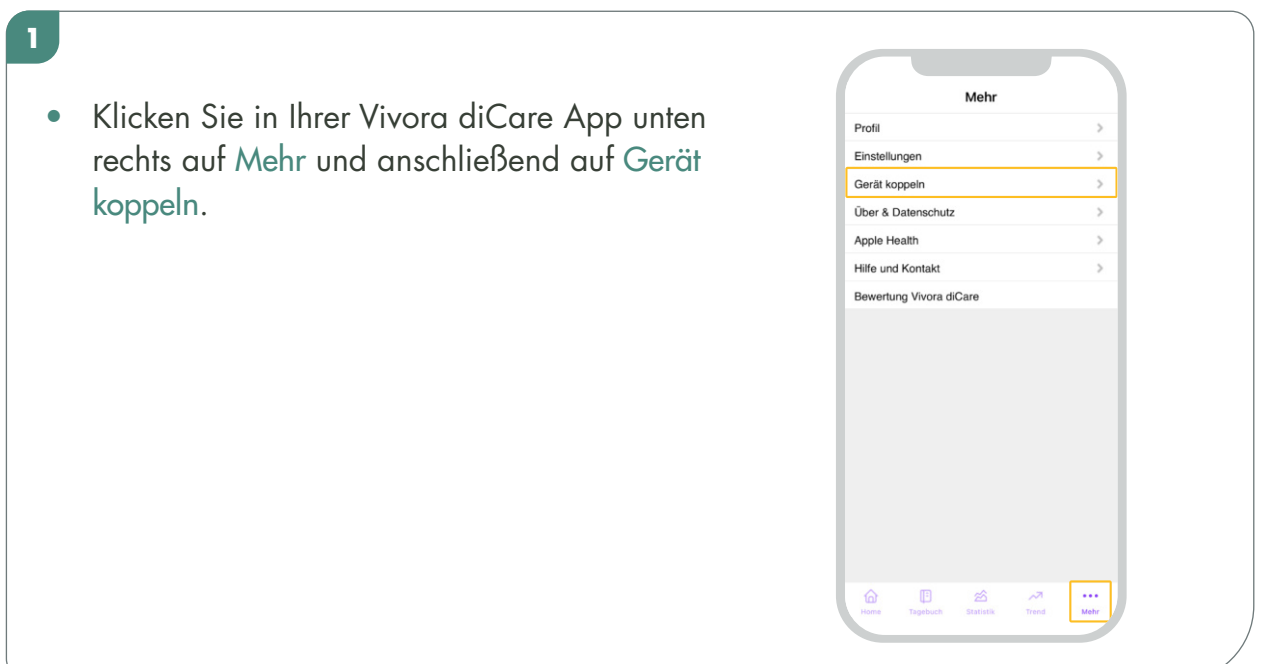

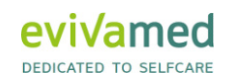

## vivora diCare

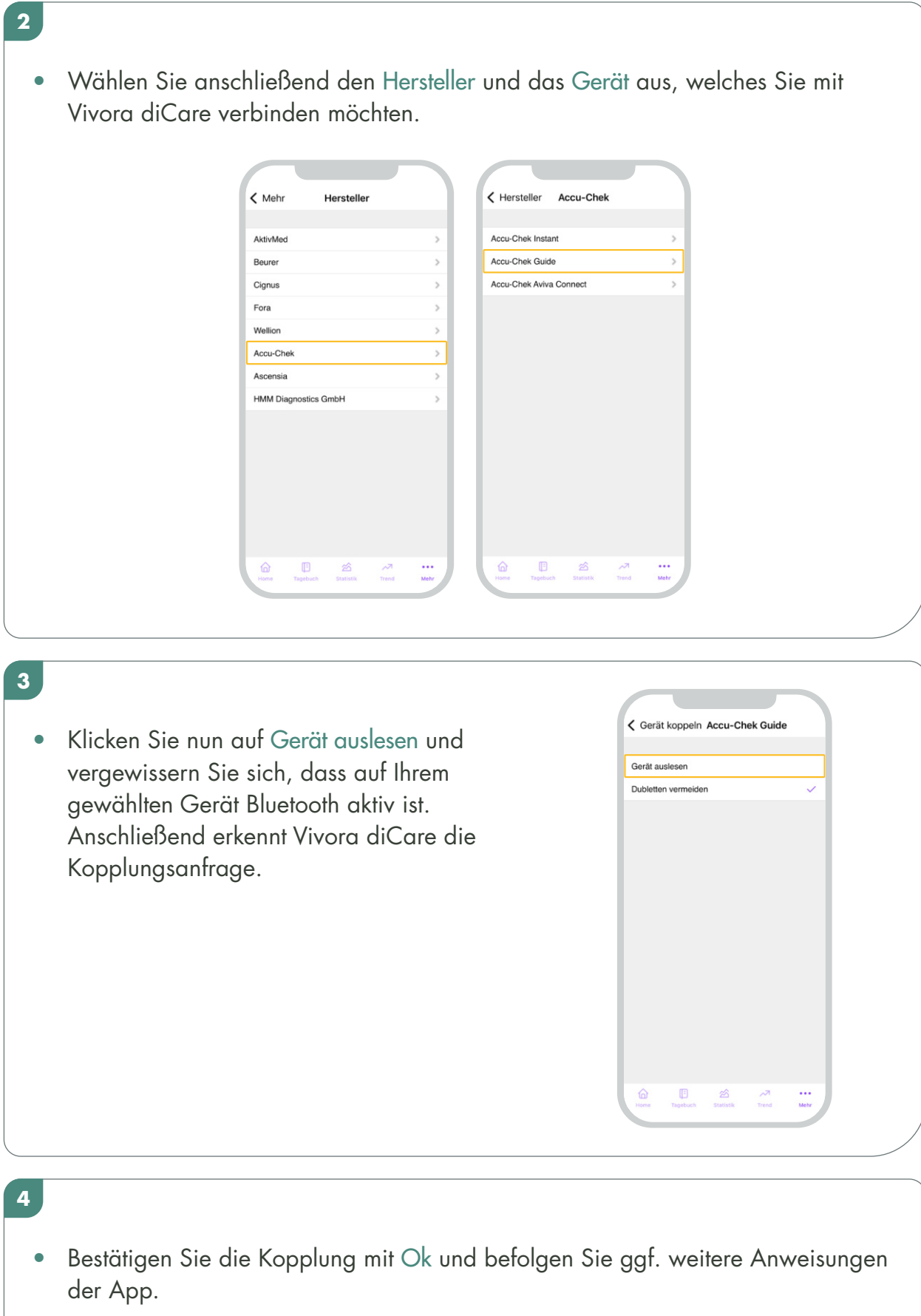

## vivora diCare

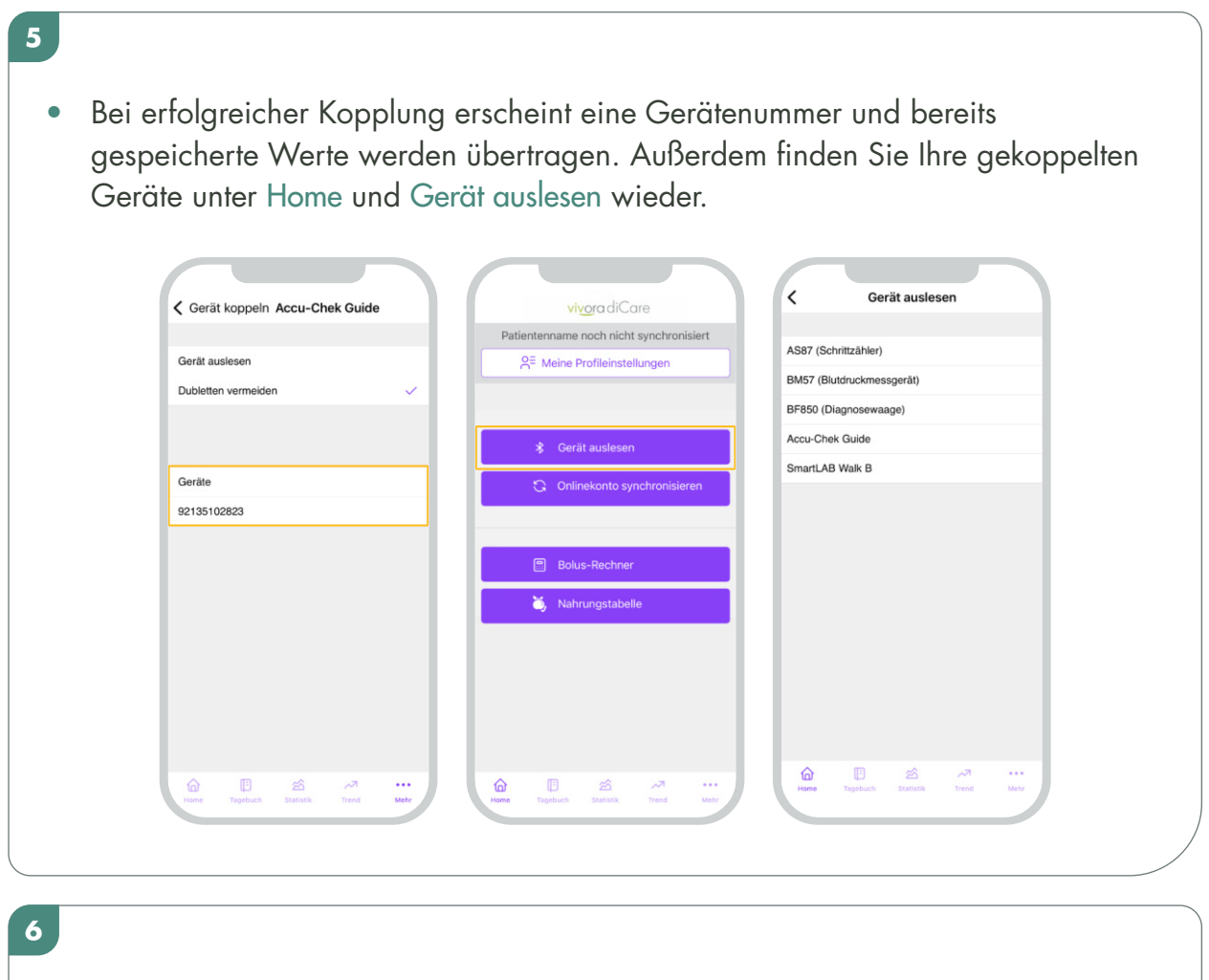

• Die Daten Ihres gekoppelten Messgeräts können von nun an automatisch oder manuell ausgelesen werden.